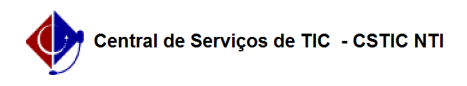

## [como fazer] - Como incluir link no sistema FORPLAD para acessar o formulário de avaliação do evento

22/07/2024 12:05:27

## **Imprimir artigo da FAQ**

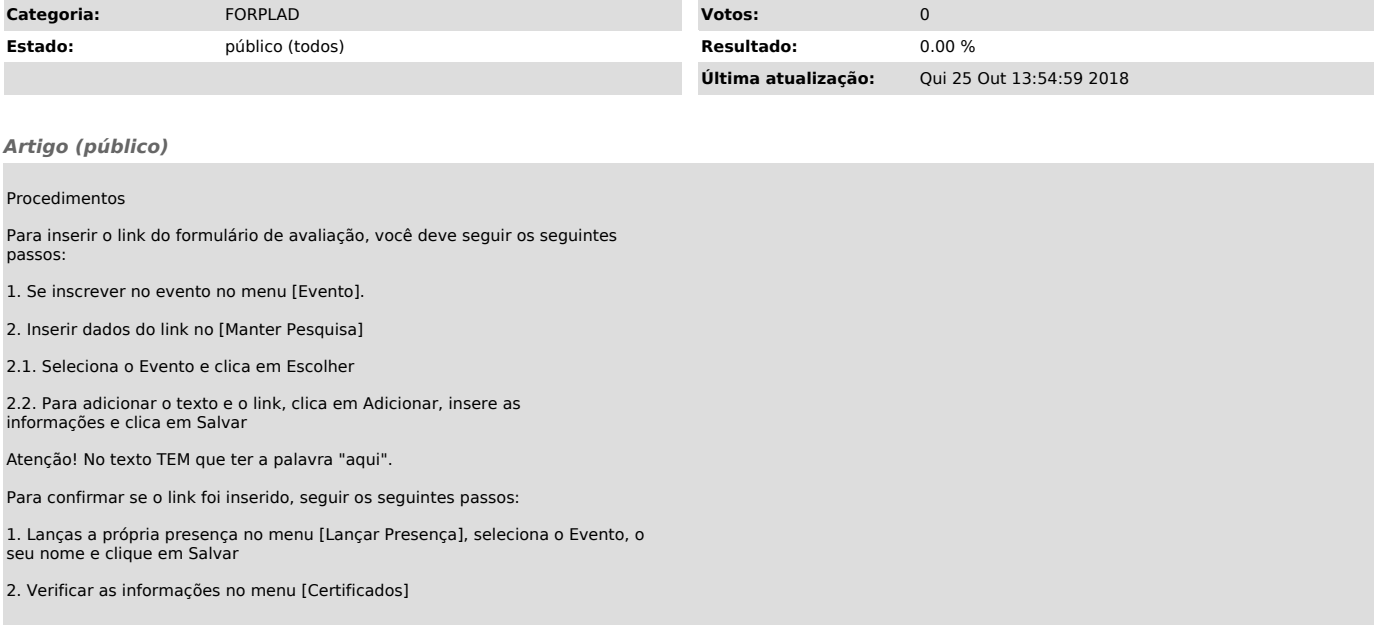